## MAT 331 Fall 2017, Practice Quiz 1 Quiz on Tuesday Sept 12, 2017 (30 minutes)

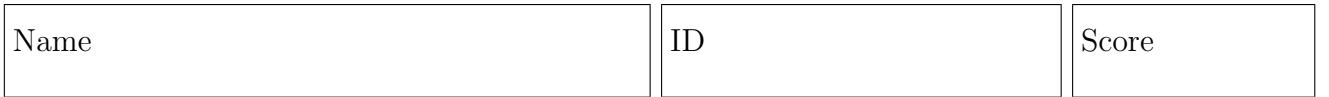

For answers that are real numbers, include all non-zero digits to the left of the decimal place, include the decimal place in a box, and as many digits to the right of the decimal place as will fit in the remaining boxes. Truncate, do not round, e.g., given five boxes for  $\sqrt{7} = 2.64575131106...$ , write "2.645". If a number has no digits to the left of the decimal point, start with the decimal point, e.g., given ten boxes, write  $1/\sqrt{2}$ as ".707106781". Right justify integer answers, and place blanks (or zeros) in any remaining boxes on the left. For example, given 10 boxes to write  $2^{20}$  either write "0001048576" or "1048576" preceded by three blank boxes.

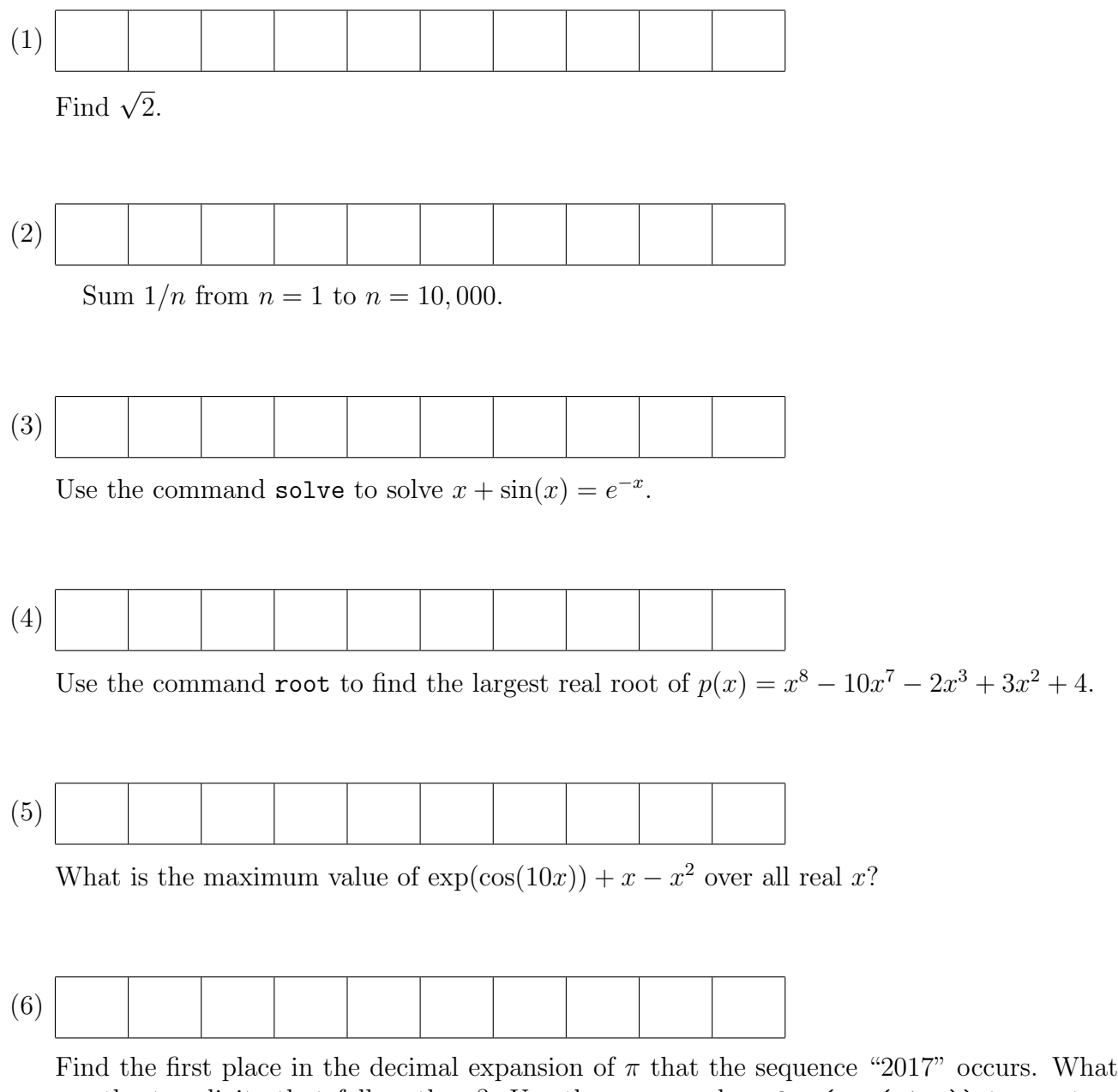

are the ten digits that follow these? Use the command  $y=char(vpa(pi,n))$  to create a string on the first  $n$  digits (including the 3 and the "."). Then use strfind.